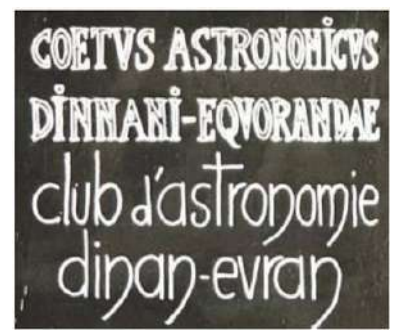

# **Ciel, mon vendredi ! du 22 décembre 2023**

*Newsletter gratuite des astronomes de Dinan-Evran www.dinan-astronomie.fr* 

 **N°64 (**8A8C)

La pensée de la semaine : « La théorie, c'est quand on sait tout et que rien ne fonctionne. La *pratique, c'est quand tout fonctionne et que personne ne sait pourquoi. Ici, nous avons réuni théorie et pratique : Rien ne fonctionne... et personne ne sait pourquoi !* » Albert Einstein

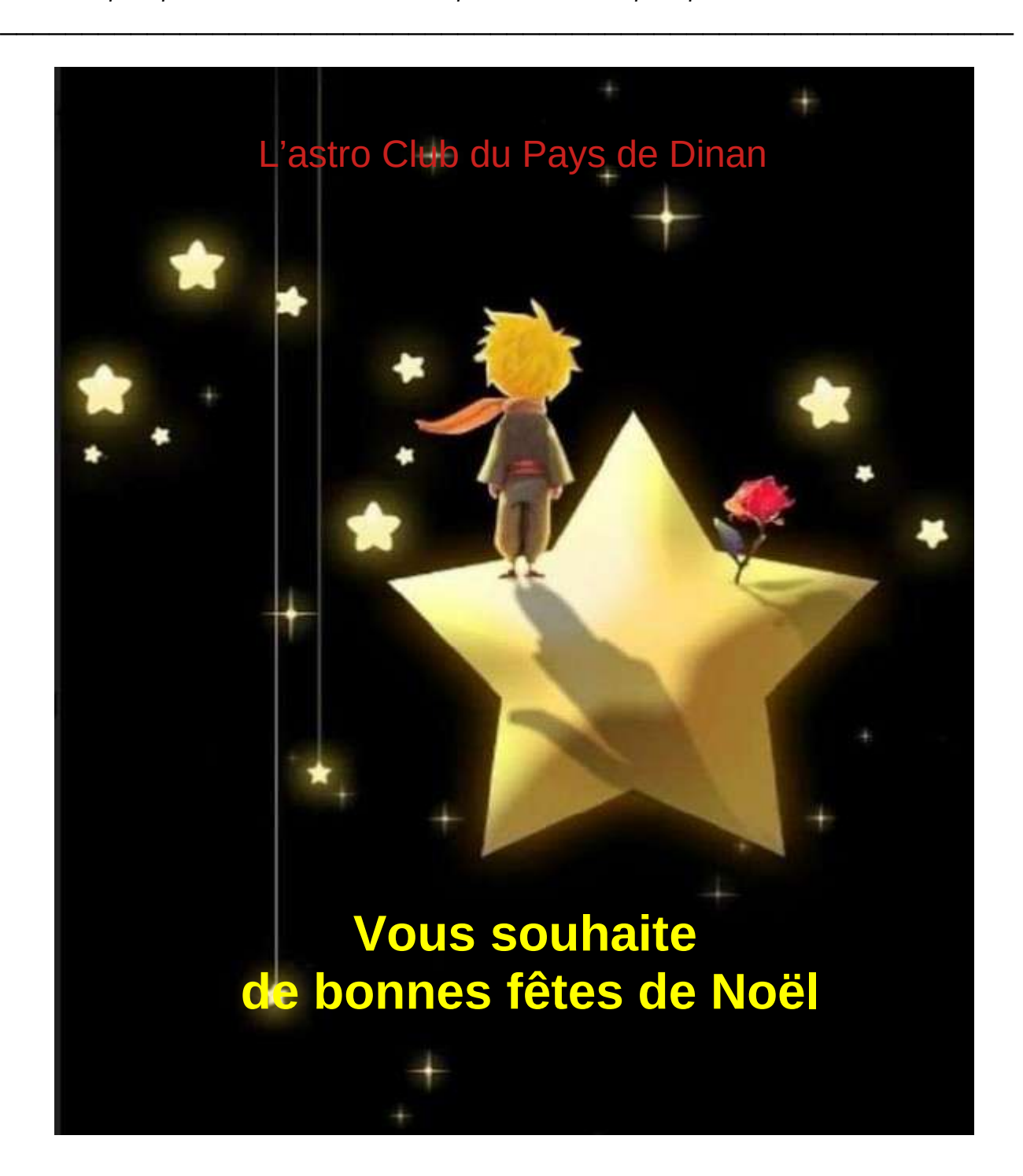

# **1) La vie du club :**

## **a) Le vendredi 22 décembre 2023 à 18h30 : Exposition des Glandins à Saint-Carné**

## **Présents :** Catherine, Alain,

Nous sommes à nouveau à l'exposition « Les Glandins » au coworking de Saint Carné.

**Le Glandin harpiste** aurait-il fait vibrer une toute nouvelle note de musique qui aurait ému Myrdhin\* ? Pour nous, c'est l'heureuse rencontre avec cet artiste : un génia musicien, harpeur, chanteur, pianiste et compositeur,

**Rémi Chauvet alias Myrdhin\*** a en effet grandement contribué à la renaissance de la harpe celtique en Bretagne et il s'est produit, seul ou en trio, dans plus d'une cinquantaine de pays dans le monde.

**Par la suite il y a un défilé de tracteurs** illuminés. Ils s'arrêtent juste devant l'exposition des Glandins, avant de repartir dans les communes avoisinantes. (ci-dessus Rémi Chauvet alias Myrdhin )

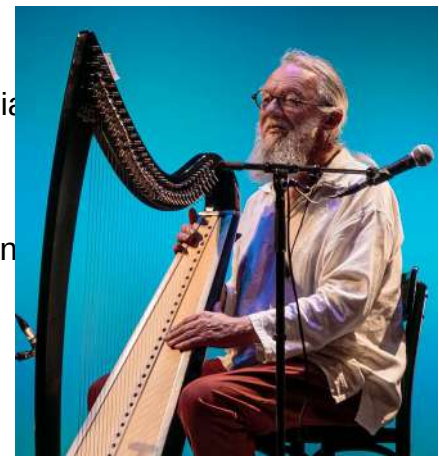

Certains spectateurs du défilé deviennent des visiteurs de l'exposition...

\* *Myrdhin (prononcer [mirzin'], terme apparenté à Merlin) se préfère plutôt harpeur que harpiste...* 

# **b) Le vendredi 15 décembre 2023 à 20h : Soirée administrative à La Lande du Tournay**

**Présents :** Alain, Catherine, Michel M, Mathieu, Sylvie, Nino, Denis, Ronald,

## **Projet acté d'Assemblée Générale**

**Projet acté de vote pour un nouveau nom** de club plus évocateur et réaliste. Le vote se fera à bulletin secret avec un % sur une ou plusieurs propositions de noms :

- 1. Astronomie Dinan/Evran 2. Astronomie du Pays de Dinan immedia e
- 3. Astro-club du Pays de Dinan exemple : 60 %

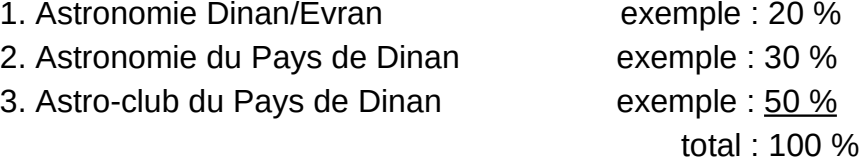

## **Projet acté de flyers et d'affiches :**

Nous proposerons un calendrier des événements astronomiques et manifestations régionales ou nationales aux acteurs concernés afin d'éditer nos documents officiels. Chaque membre du club est mis à contribution dès à présent pour collecter des informations et nous les retransmettre au plus tard mi-février (diffusion début mars).

**Projet acté d'une réunion du bureau** le dernier vendredi du mois de 18 à 20h. Les comptes-rendus seront publiés dans la newsletter dans cette rubrique.

**Projet acté des Journées nationales de l'astronomie** sur le vaste site historique de Fort Saint-Père : Nous ferons une information spécifique sur supports physiques, réseaux sociaux, sites astronomiques, clubs d'astronomie, écoles, et observatoires avec des plannings en correspondance.

**Projet acté de se doter de 2 PC** (Personnal Computer) portables et d'autres matériels qui seront exclusivement dédiés à l'administration de notre club.

**Projet d'atelier de bricolage** à créer, à l'intention de tous les membres et de notre observatoire.

**Projet acté de mise en station** plus optimisée des télescopes, en particulier pour le public de passage qui ne doit pas repartir du club sans pouvoir utiliser un télescope.

**Projet de télescope automatique :** suivi d'astéroïdes, d'étoiles variables, de comètes... Nous envisageons de réaliser une haute plateforme pour y placer un télescope en mode automatique. Ce serait une installation expérimentale reposant sur une charpente spécifique qui sera dédiée au télescope. La visualisation et le traitement informatique des données pourront se faire à distance…

# **2) Un véritable arbre de Noël cosmique : Merci à la Nasa**

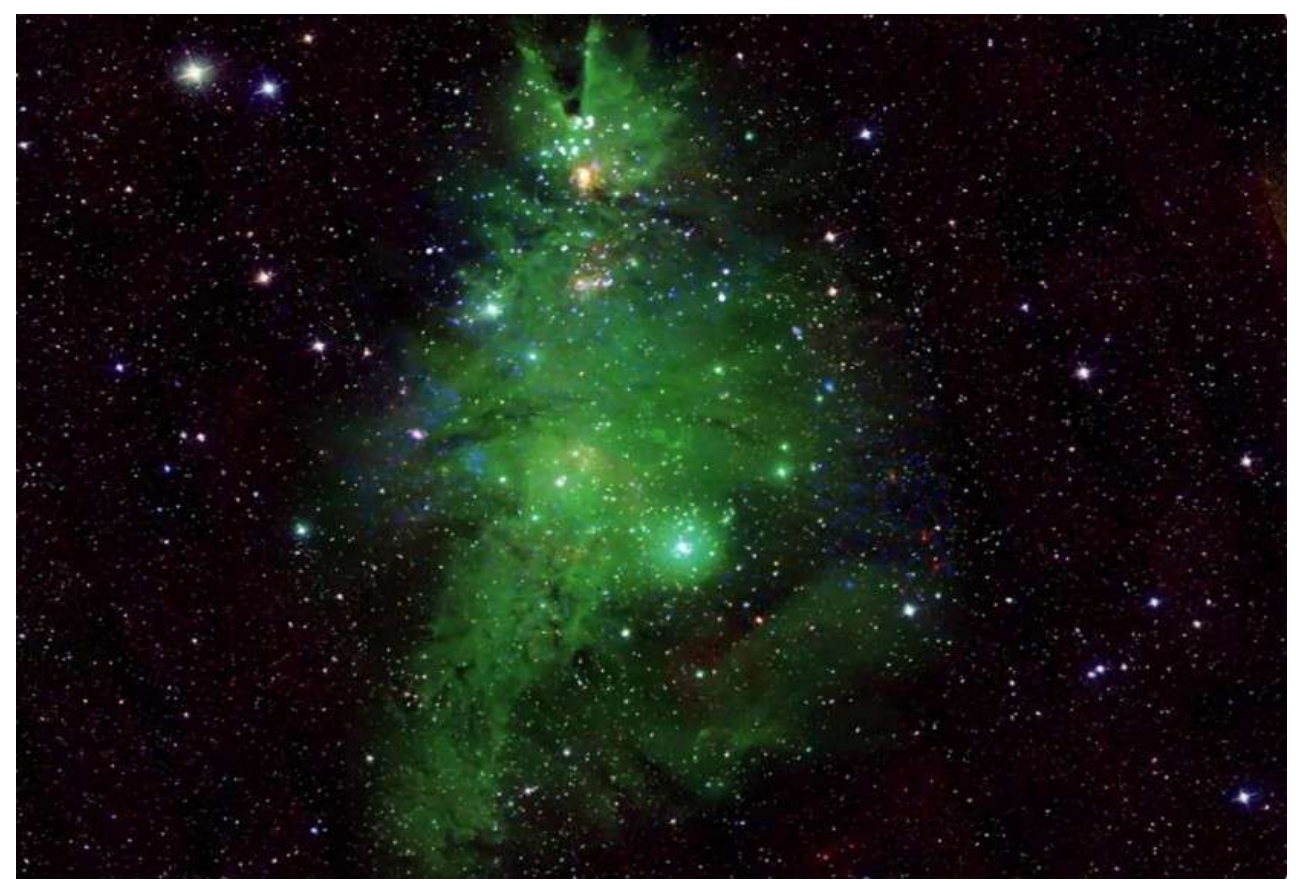

(Ci dessus NGC2264 ou le sapin de Noël de la NASA, magnifique sapin cosmique fictif au dessus de nos têtes, à 2500 années-lumière, avis aux amateurs...)

**La NASA, via plusieurs télescopes,** a capturé l'image d'un amas d'étoiles entourées de gaz, qui ressemble à un sapin scintillant. Il s'agit d'une région de la Voie Lactée où s'accumulent plusieurs jeunes astres, qui n'ont pas plus de 5 millions d'années (alors que la plupart ont entre 1 milliard et 10 milliards d'années), située à 2 500 années-lumière de la Terre. Son nom de code : NGC2264, ou "Christmas tree cluster" (amas d'arbre de Noël).

**Mais la NASA a un peu triché** en colorisant le gaz qui entoure les sphères lumineuses en vert, soulignant sa forme, dans laquelle on reconnaît bien un arbre de Noël, afin de faire un clin d'œil à l'approche du réveillon. Les étoiles, elles, ont été surlignées en bleu et blanc, afin de faire croire à une sorte de guirlande cosmique. Et le tour est joué. Mais tout ça repose sur des données scientifiques, et n'est pas totalement artificiel.

**Pour rappel, chaque image capturée par un télescope sort d'abord en noir et blanc.**  Il faut un système infrarouge profond pour recréer lumière et couleurs invisibles pour nos yeux, incapables de capter certaines longueurs d'ondes. Avant que les images ne soient diffusées, les données des télescopes sont donc "traduites" par des logiciels pour avoir une couleur qui sera visible par les humains. Le modèle utilisé partout prévoit par exemple que le vert corresponde à l'infrarouge proche, et le rouge pour l'infrarouge lointain…

**En l'état du départ, l'image en astrophysique** est illisible. Le bruit doit être soustrait. C'est aussi classique en astronomie et bien maîtrisé par des programmes informatiques.

# **3) La rubrique photo de nos adhérents :**

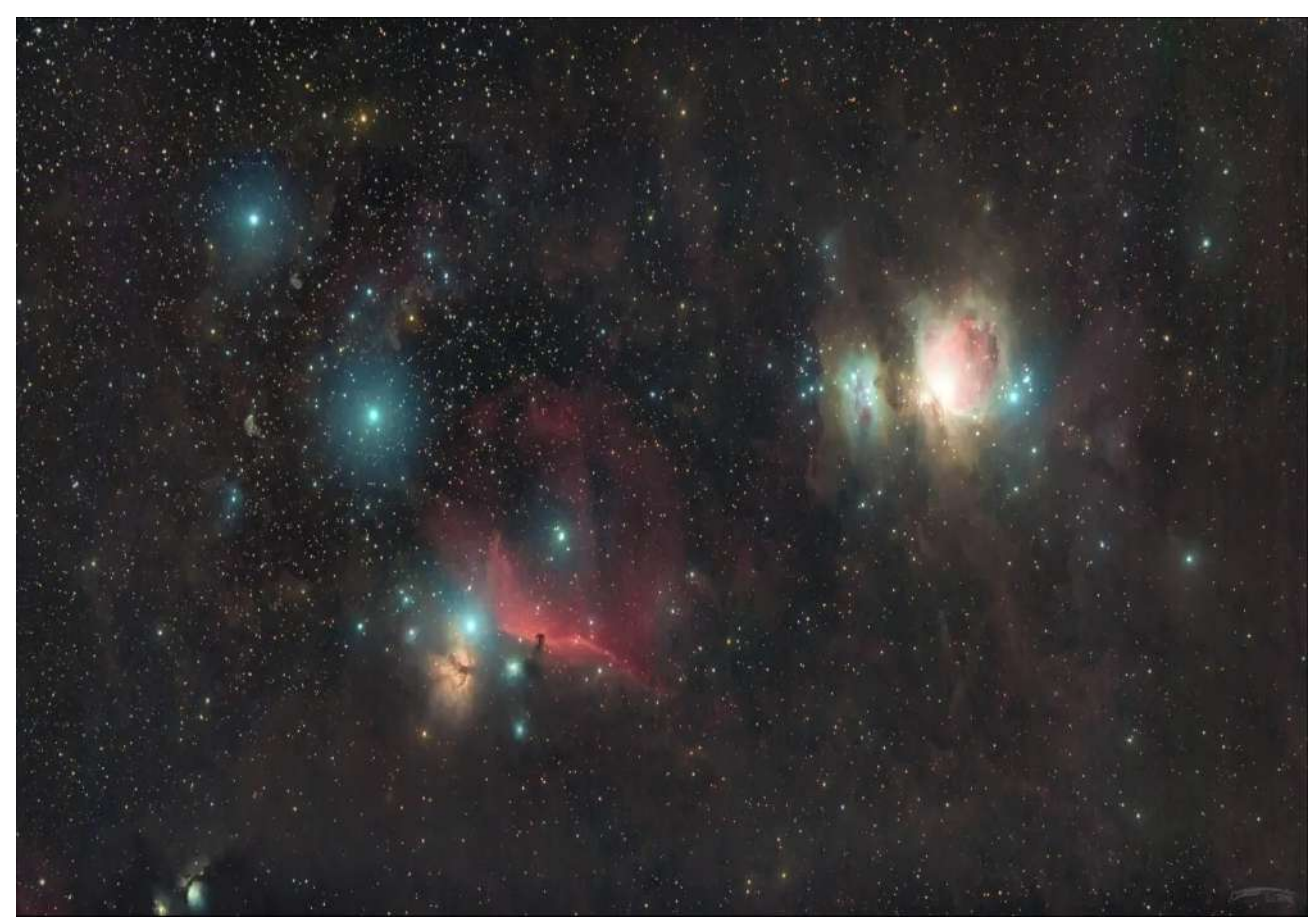

Rosemonde⭐ — Prise de vue le 19/ décembre 2023 à 23h54 *Samyang 135mm+ Canon 100D sur Star A ss autoguidage / ss DOF/ SS filtre 3h expo (pose unitaire : 30s)* 

#### **petitjean (yannick) — 20/12/2023 09:59**

Très joli ! Félicitations, magnifique image. J'aime beaucoup les couleurs ! Il y en a plein de différentes ! Orion n'est pas cramée, on voit extrêmement bien la tête de cheval, mais aussi M78 ! Tout est là. Par ailleurs, elles viennent d'où ces bandes de couleurs ?

#### **Rosemonde**⭐ **— 20/12/2023 19:14**

j'ai tenté de faire une mosaïque en manuel, sur deux nuit. Je me suis raté. C'est donc des artefacts dû à l'assemblage des différentes images.

**Rosemonde**⭐ **— 21/12/2023 19:59**

Version 02 ci-dessus

**Ci-contre** *(photo Internet)* la constellation, telle que nous la découvrons, actuellement au Sud Est, dans le ciel du soi *(elle est orientée dans le même sens que la photo ci-dessus).*

**Sauriez-vous retrouver :** - les étoiles correspondantes (grandes et plus petites) ? - la nébuleuse d'Orion M42 (partie centrale) ? - la nébuleuse sombre « Tête de Cheval » ?

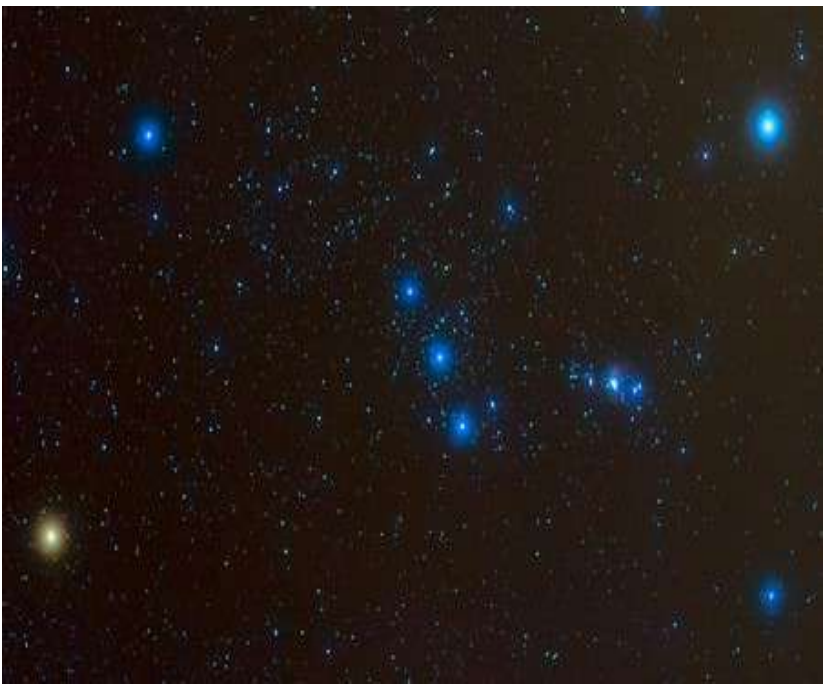

## **4) R ubrique « à noter sur votre agenda »:**

**Le vendredi 12 janvier 2024 : Exposé sur les calendriers avec Alain** D'où viennent les nom des jours de la semaine, des mois, les années bissextiles, les calendriers, etc ?

## **Le vendredi 19 janvier 2024 : Assemblée Générale et extraordinaire** :

Par conséquent des convocations seront prochainement envoyées aux membres avec les projets en cours.

# **5) R ubrique des éphémérides :**

Enumération des événements sujets à prévision pour la semaine qui vient

**Éphémérides du 27 décembre 2023 au 03 janvier 2024**

(exprimées en temps Universel → ajouter 1 h pour obtenir notre heure d'hiver)

- **Le 27 décembre 2023** à 0h 33 mn : Pleine Lune
- **Le 29 décembre à 23h00** : M44 est 4,5°, en moyenne, au-dessus de la Lune.

**- Le 30 décembre 2023** à 19 h 15 mn : Jupiter-Ganymède : conjonction inférieure de Ganymède, mag : 4.8 Altitude=52.1° Azimuth=149.4°

**- Le 30 décembre 2023** à 23 h 30 mn : Maximum de l'**étoile variable\*\*** delta de Céphée

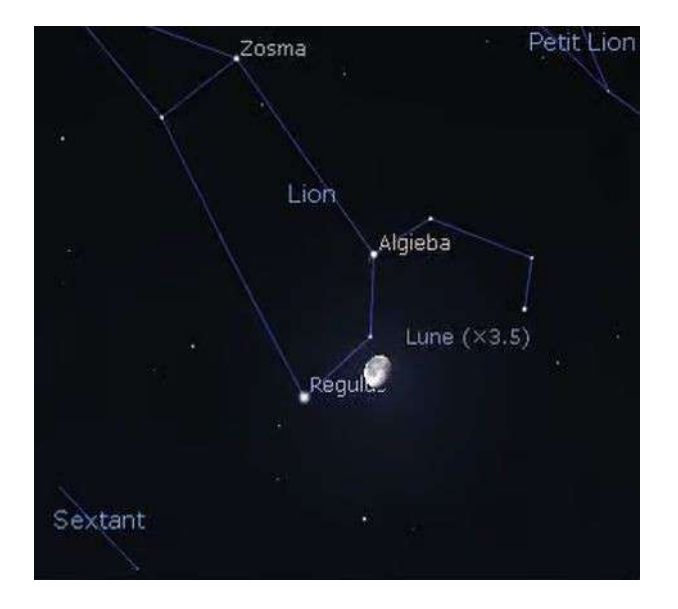

**- Le 31 décembre 2023** à minuit : Régulus est 5,5° au-dessus de la Lune.

**- Le 1er janvier 2024** à 7 h 17 mn : lever le plus tardif du soleil à Rennes

**- Le 3 janvier 2024** à 0 h 38 mn 1 s : La Terre est au plus proche du Soleil (périhélie distance : 147 098 291 km)

## **6) Le rappel de quelques liens utiles :**

- **Le lien d'accès par mail au club d'astronomie de Dinan Evran :** *www.dinan-astronomie.fr/?Contact*
- **Le lien d'accès à la simulation d'impacts des astéroïdes :** *https://neal.fun/asteroid-launcher/*
- **Le lien d'accès à la comparaison des satellites en orbite :** *https://upload.wikimedia.org/wikipedia/commons/b/b4/ Comparison\_satellite\_navigation\_orbits.svg*
- *Le lien d'accès aux pendules horloges de Marcel Betrisey* **:** *https://www.betrisey.ch/leon*
- *Le lien d'accès vers le film documentaire et court métrage sur la pollution lumineuse : https://www.ou-sont-passees-les-lucioles-le-film.fr/materiel*
- *Le lien d'accès vers les glyphosates : https://pig.log.bzh/2023/10/16/communique-de-la-campagne-glyphosate-france/*
- *Le lien d'accès au logiciel Stellarium : https://stellarium.fr/*
- *Le lien d'accès pour fabriquer une fusée : https://www.planete-sciences.org/espace/Fusee-a-eau/Construire-unefuseea-eau*

# **7) La rubrique promise la semaine dernière : Une application météo**

**On connait 5 méthodes** pour connaitre la prévision du temps la plus juste (c'est une nécessité pour tout astronome, qu'il soit amateur ou non) :

 **- La météo marine** : reste une valeur sûre, mais brute et parfois difficile à décrypter.

- **Les doigts** : lever un doigt humidifié vers le ciel, et sentir ensuite le sens du vent.
- **Les cheveux** : s'ils frisent, ça signifie qu'il y a au moins 75 % d'humidité dans l'air.
- **Les yeux** : regarder la couleur du ciel et s'il est vert, ce n'est pas bon signe...
- **Le smartphone et le PC** (Personal Computer) : mais quel logiciel choisir ?

**On vous propose "Windy"** (ou "venteux" en français) dans sa version gratuite (les options de prévision par pas d'1 heure ou en 3D,... sont payantes à 21 €/an) ; Elle est disponible en français sur le store pour smartphone et sur navigateur pour les PC. **Avec ses données satellitaires,** l'application est fiable pour prévoir les heures à venir (n'espérez pas de prévision trois jours à l'avance. Même Météo France a du mal). Très très complet il donne automatiquement notamment les images en direct des webcams les plus proches sans devoir les rechercher; Encore plus fort, Il y a plus de 50 cartes et notamment une carte des nuages élevés, des nuages bas, des nuages moyens, de la visibilité, des points de rosée, de l'index UV, de l'ozone, de la poussière, de l'épaisseur de neige…

**NB :** Bien sûr un petit apprentissage est nécessaire au début comme pour tout, mais au club on saura vous aider si besoin

#### **Ci-dessous les liens :**

**Lien Navigateur :** https://www.windy.com/fr/-Nuages-clouds?clouds,48.214,- 2.126,7,m:eXRagdW

**Lien de l'application smartphone :** https://play.google.com/store/apps/details? id=com.windyty.android&hl=en\_US **\_\_\_\_\_\_\_\_\_\_\_\_\_\_\_\_\_\_\_\_\_\_\_\_\_\_\_\_\_\_\_\_\_\_\_\_\_\_\_\_\_\_\_\_\_\_\_\_\_\_\_\_\_**

## **PS : \*\*** *Les étoiles variables (pour aller plus loin avec les pros)*

*Par définition toutes les étoiles sont variables, à commencer par le soleil, notre petite étoile. Sa variabilité cyclique n'est que de 1/1000 ème sur une période de 11 ans, autrement dit vu de l'étoile Sirius, c'est quasi imperceptible. Cela permet une zone d'habitabilité stable pour notre petite planète Terre. Le Soleil est par conséquent très stable comme beaucoup d'autres étoiles, comparé aux étoiles dites « variables ».*

*Il existe plusieurs types d'étoiles variables, dont le premier témoignage écrit remonte à plus de trois mille ans. La variable à éclipses, Algol (étoile diabolique), varie de plus de 70 % tous les 3 jours environ. Elle était également connue des égyptiens.* 

*D'autres variables sont plus complexes parmi les 40 000 déjà dénombrées. Avec les progrès technologiques les luminosités sont tracées sur des graphes de manière précise en fonction du temps. Cela permet de déterminer l'amplitude des variations et les périodes. L'enregistrement de ces courbes de lumière est l'un des domaines de l'astronomie où les amateurs peuvent réellement aider les professionnels, voire effectuer du vrai travail de recherche. C'est ce que nous souhaitons faire avec le télescope automatisé, voir ci-dessus.*

## *« Kenavo, A-benn ar sizhun all »*

L'équipe rédactionnelle du club d'astronomie de Dinan Evran

*Pour s'abonner ou se désabonner, par mail à dinan22.astronomie@gmail.com*